## <span id="page-0-0"></span>Técnicas de diseño de algoritmos Introducción Ejercicios (Bloque 1): con soluciones

Luis Javier Rodríguez Fuentes Amparo Varona Fernández

Departamento de Electricidad y Electrónica Facultad de Ciencia y Tecnología, UPV/EHU luisjavier.rodriguez@ehu.es amparo.varona@ehu.es

> OpenCourseWare 2015 Campus Virtual UPV/EHU

കരൈ

- (B1.1) A partir de la definición de O(), demostrar que  $c_1n + c_2 \in O(n)$ .
- (B1.2) A partir de las definiciones de O() y Ω(), demostrar que  $f(n) \in O(g(n)) \Leftrightarrow g(n) \in \Omega(f(n)).$
- $(B1.3)$  Escribir en lenguaje Python una función que calcule la suma de los elementos de un vector. Calcular la complejidad temporal de dicha función y expresarla en notación asintótica.
- (B1.4) Escribir en lenguaje Python una función que devuelva el número de valores que aparecen dos o más veces en un vector. Calcular la complejidad temporal de dicha función y expresarla en notación asintótica.

## <span id="page-2-0"></span>Introducción – Ejercicios (Bloque 1)

 $(B1.5)$  Calcular la complejidad temporal de la función que se muestra a continuación y expresarla en notación asintótica:

```
def neg(v):
i=0while i<len(v) and v[i] >=0:
     i=i+1if i < \text{len}(v):return i
else :
     return None
```
(B1.6) Calcular la complejidad temporal de la función que se muestra a continuación y expresarla en notación asintótica:

```
def heapify (h):
for k in range (2, len(h)):
     i=ki=k //2
    item =h[k]
     while i>0 and h[i]<item:
         h[i]=h[i]j=i
         i=i //2
    h[i]=item
```
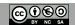